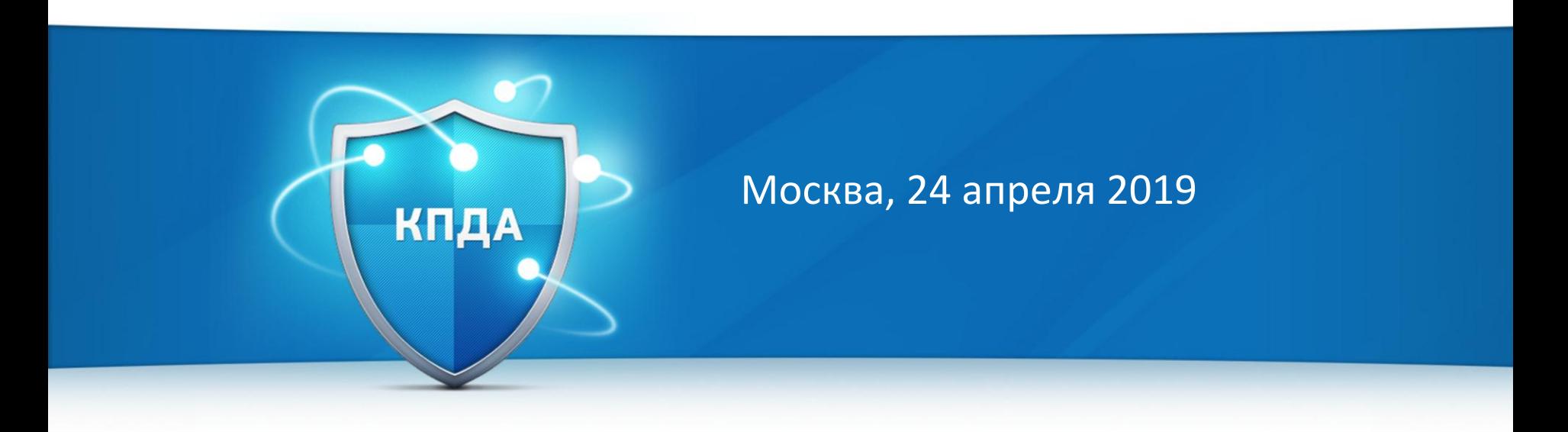

#### «Разработка пользовательских компонентов СДКУ «Фокус»»

Денис Рычков, ООО «СВД Встраиваемые Системы»

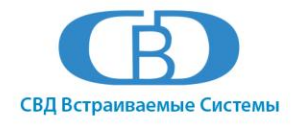

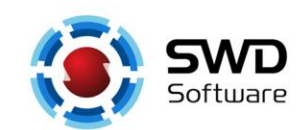

## **Что такое БСР**

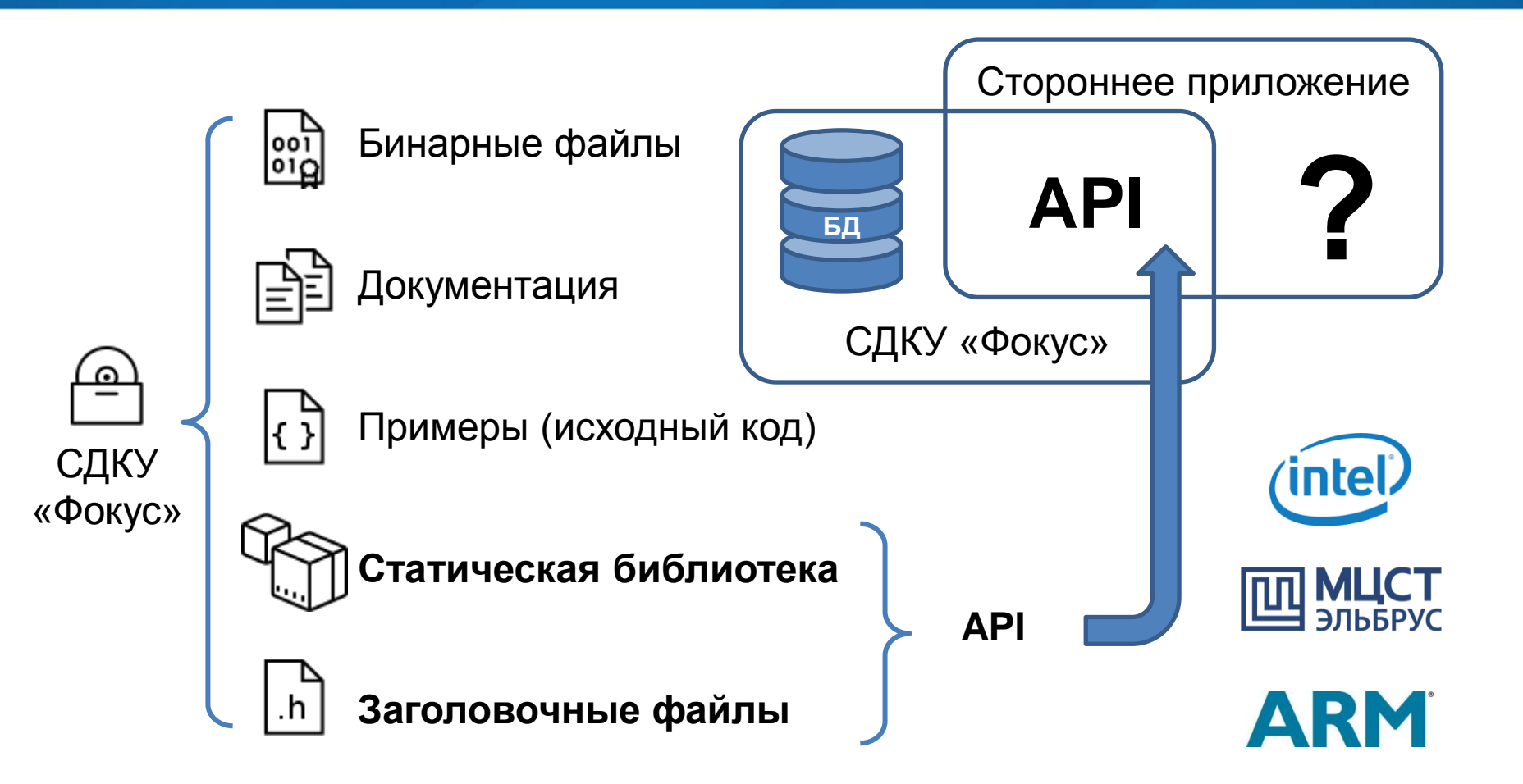

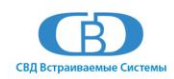

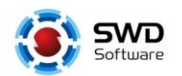

#### **Применение**

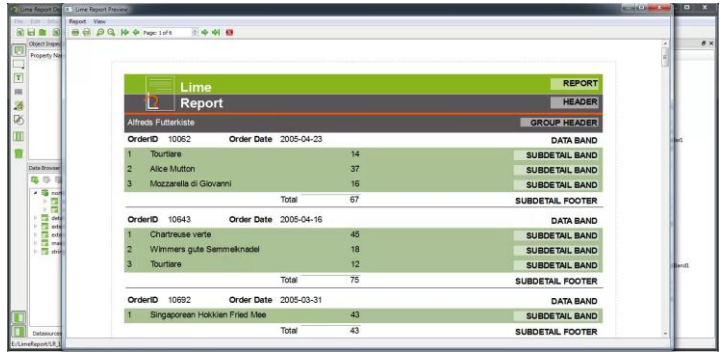

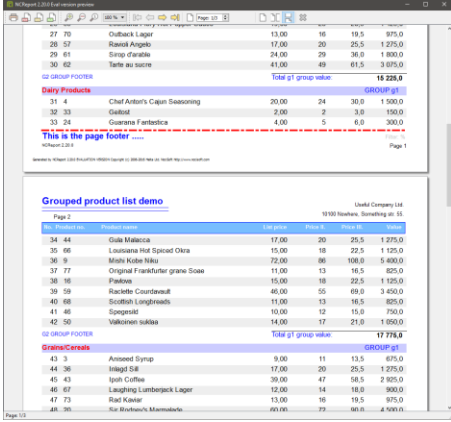

#### Построение отчетов Построение трендов

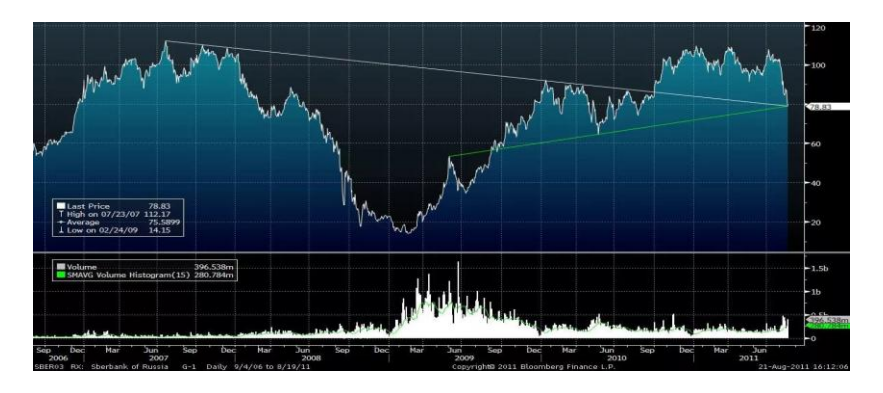

#### Поддержка протоколов

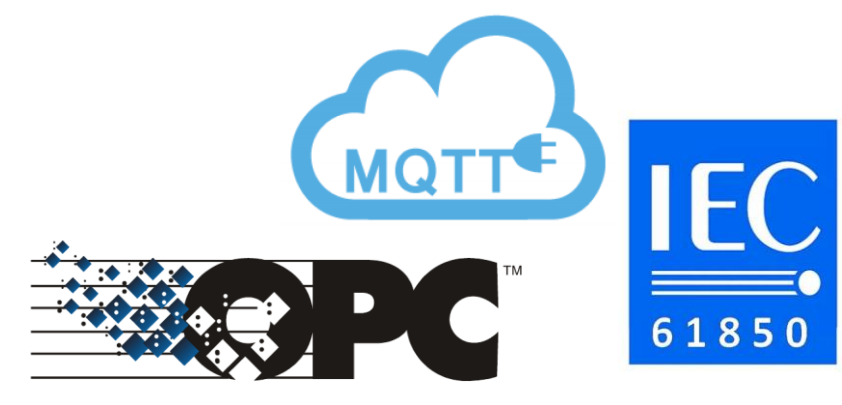

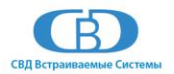

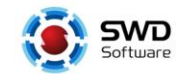

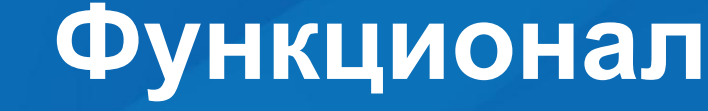

- Управление доступом пользователя
- Управление тревогами и событиями
- Администратор управления
- Обзор истории
- Управление серверами ввода-вывода
- 
- Обработка данных
- Менеджер сообщений
- 
- Взаимодействие с сервером БД

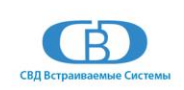

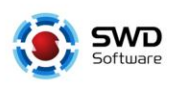

#### **Управление доступом пользователя**

- CurrentAccessLevelAM
- LoginAM
- LogoutAM
- CurrentAccessDataAM
- GetUserGroupName
- UserGroupMenu
- UserListAM **Администратор**

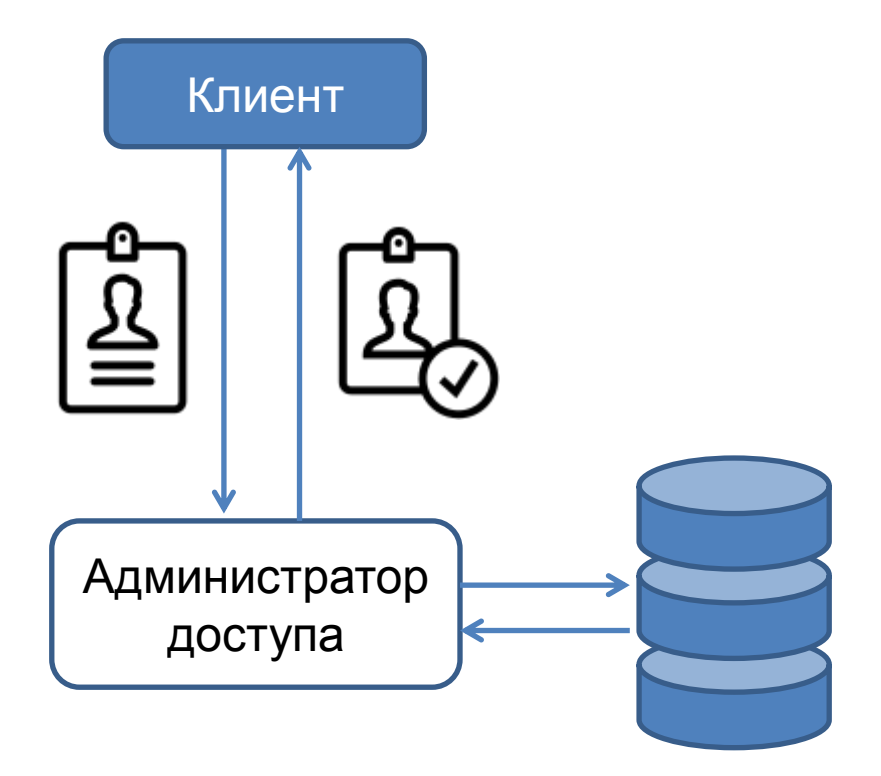

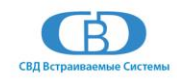

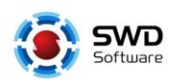

#### **Управление тревогами и событиями**

- AlarmRegister
- AlarmUnRegister
- GenSysLogEvent
- GenOpLogEvent
- EventExport

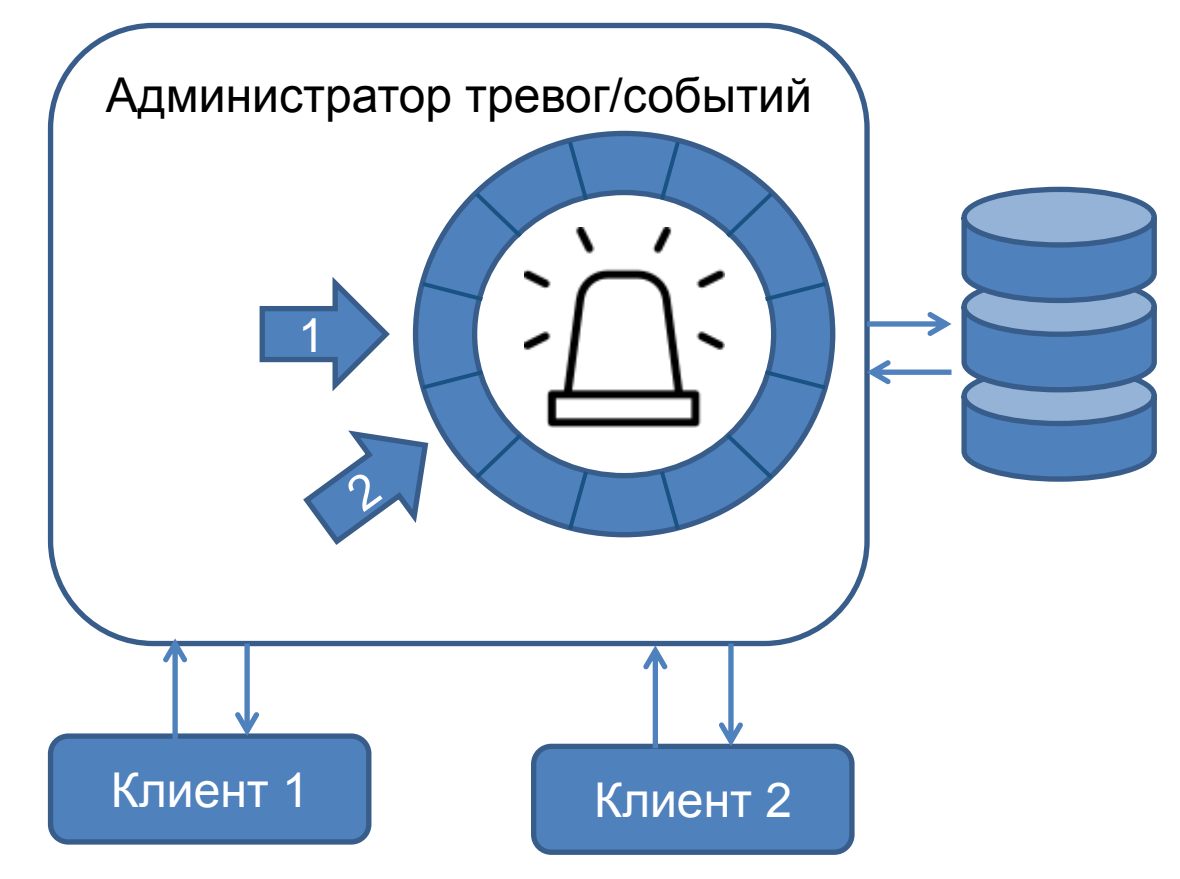

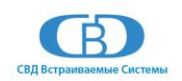

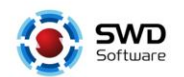

#### **Администратор управления**

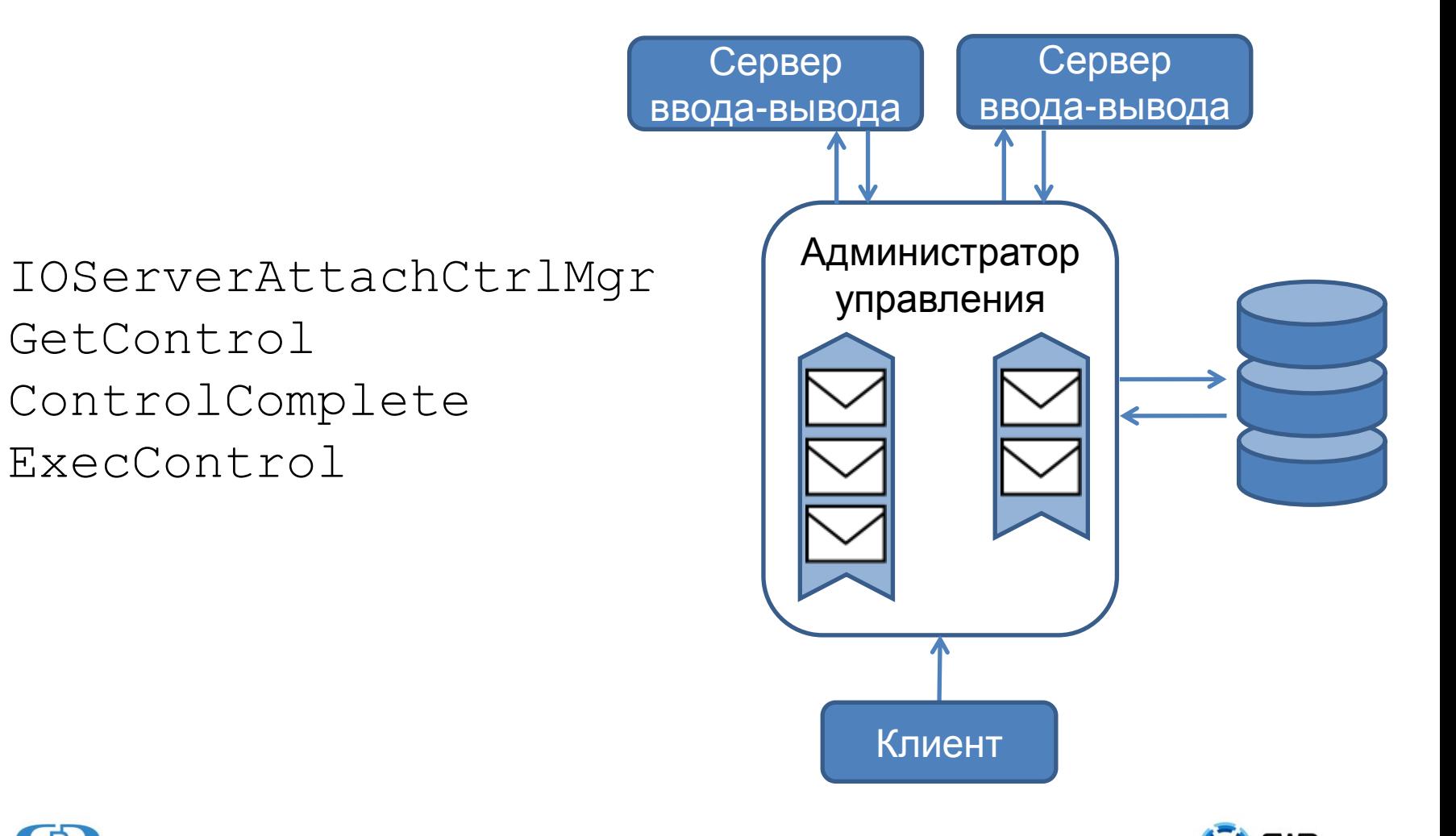

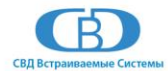

### **Обзор истории**

- GetHistState
- GetHistValue
- HistExport
- HistExpByIndex
- HistExpFirstSample
- HistExpLastSample
- HistExpNextSample
- HistExpPrevSample
- HistExpMinimum
- HistExpMaximum
- HistExpAverage
- HistExpExpandToFit
- HistExpShrinkToFit
- HistExpHSBestFit
- SetHistState

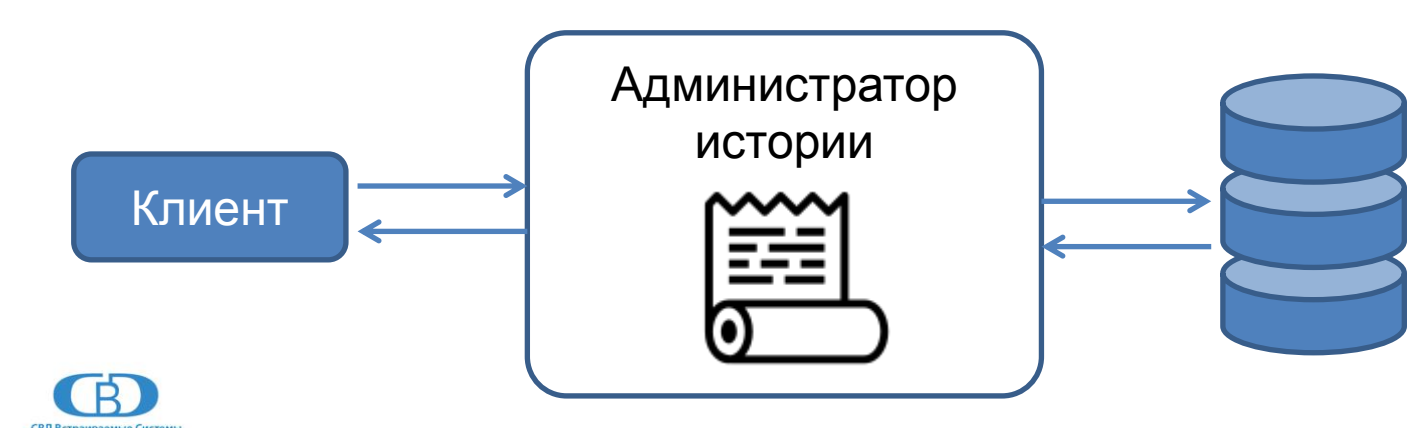

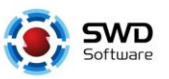

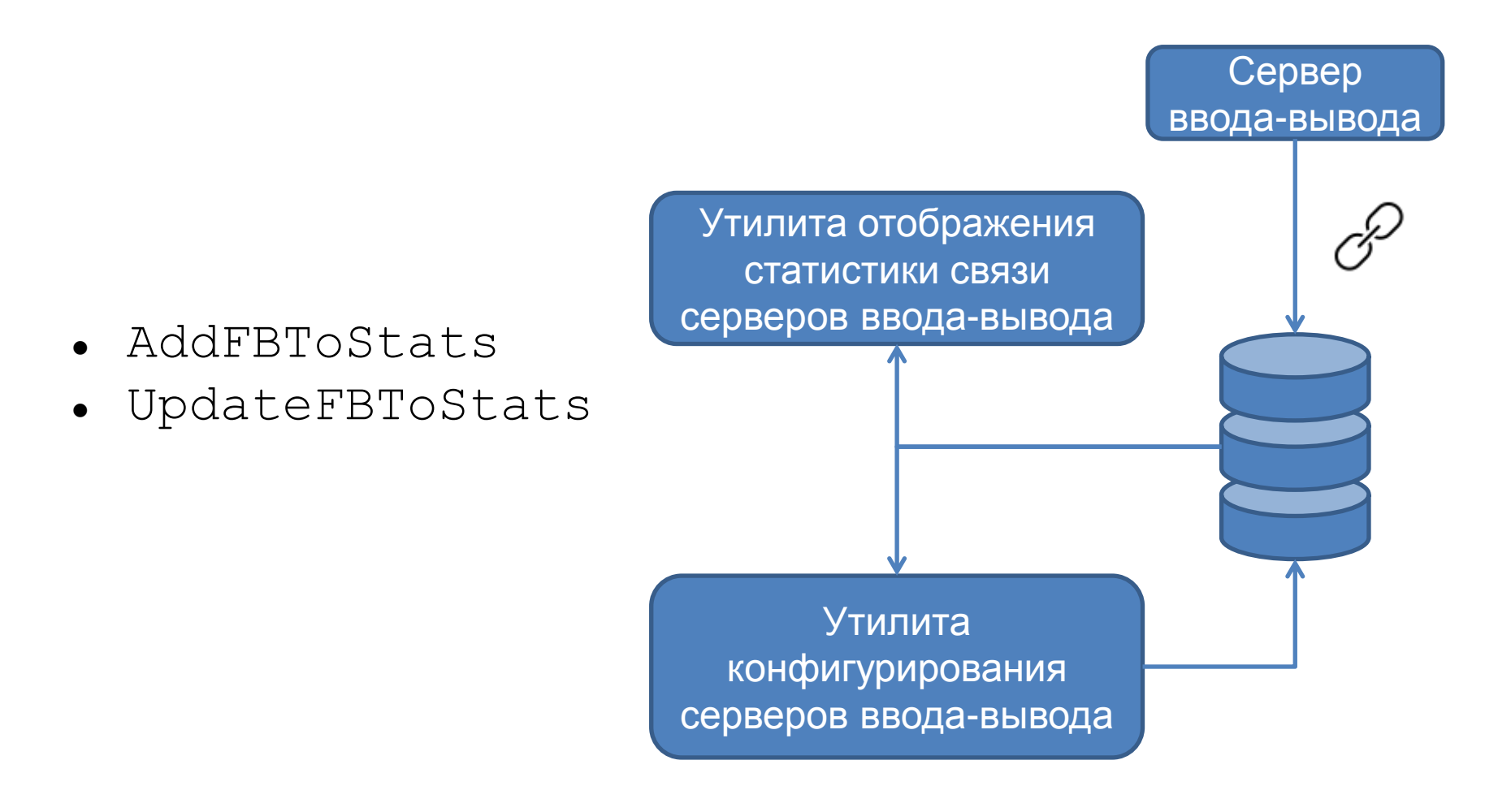

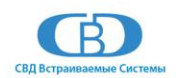

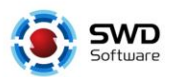

### **Обработка данных**

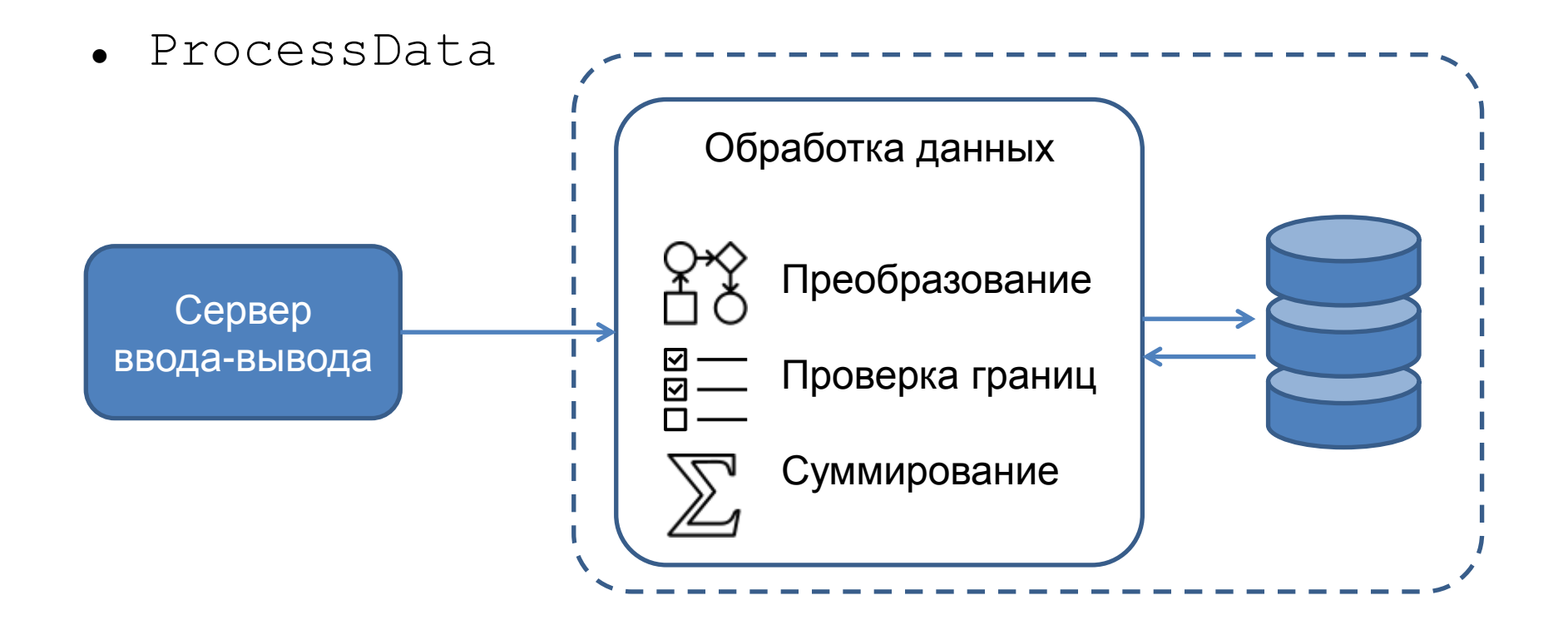

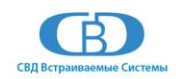

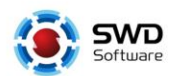

## **Менеджер сообщений**

char\* GetMsg(unsigned msgNum, int\* color);

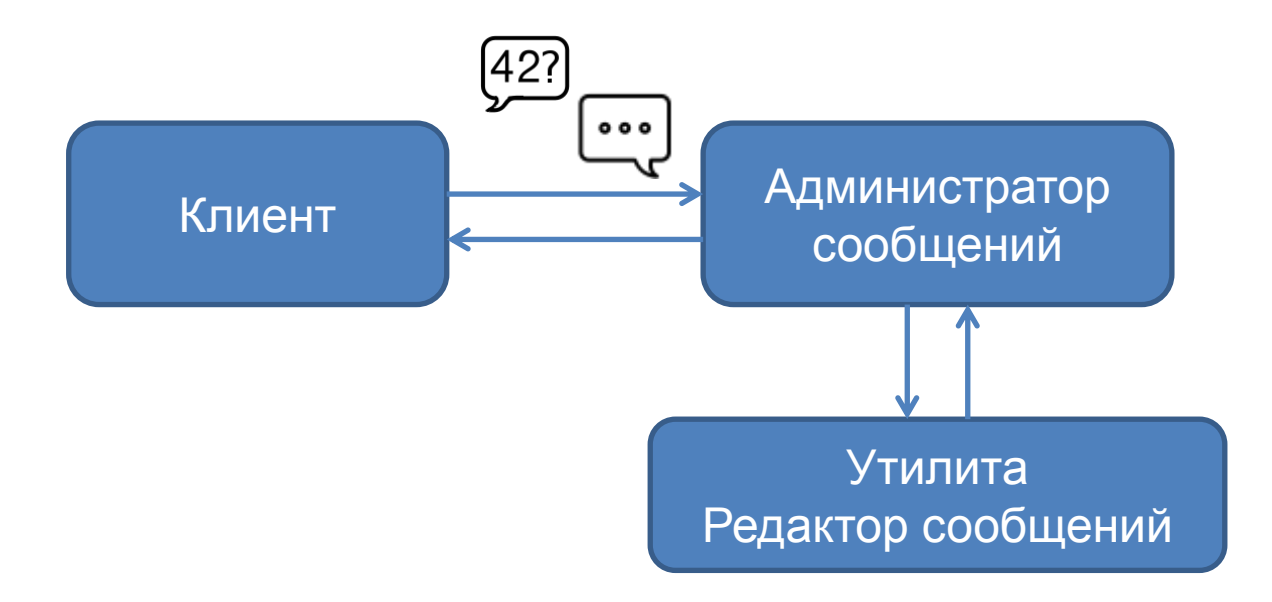

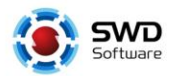

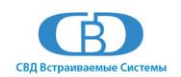

## **Взаимодействие с сервером БД**

#### **Функции доступа к серверу**

- CheckServerActive
- ClientServerAttach
- DefaultServerAttach
- LocatePrimeServer
- LocateBackupServer
- LocateLocalServer
- LocateRemoteServer
- LocateServer
- ServerMenu
- ServerNodesPlease

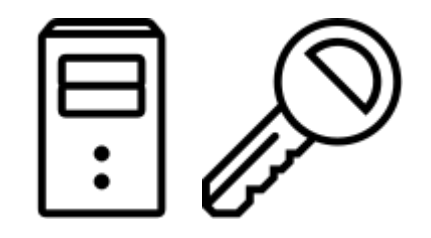

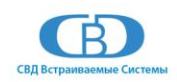

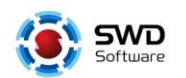

# **Взаимодействие с сервером БД**

#### **Функции доступа к БД**

- ContFailAlarm
- ContTagClr
- ContTagSet
- CSGetIndex
- CSQuery
- DbGetIndex
- DbQuery
- GetMenuItem
- GroupExists
- GroupMenu
- HeaderBits

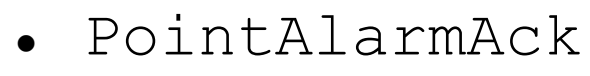

- PointAlarmDis
- PointAlarmEna
- RecordMenu
- RecordsExist
- RecordTypeMenu
- RecordTypeName
- ReadLogical
- ReadNumeric
- WriteRawLogical
- WriteRawNumeric

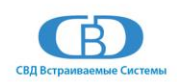

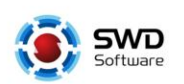

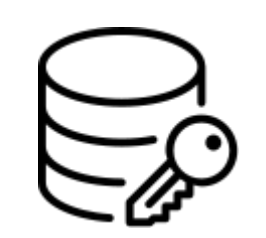

# **Взаимодействие с сервером БД**

#### **Функции работы с обновлениями**

- UpdmAddRecToList
- UpdmRegisterList
- UpdmUnRegisterList
- UpdmFreeRecList
- UpdmGetData
- UpdmGetFirst
- UpdmGetLast
- UpdmGetNext
- UpdmGetPrev

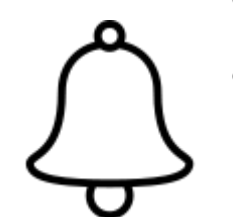

- UpdmGetType
- UpdmGetIndex
- UpdmGetVal\_d
- UpdmGetVal\_b
- UpdmReadRec
- UpdmClearUpdat eFlag

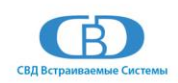

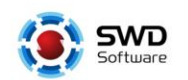

## **Шаблон сервера ввода-вывода**

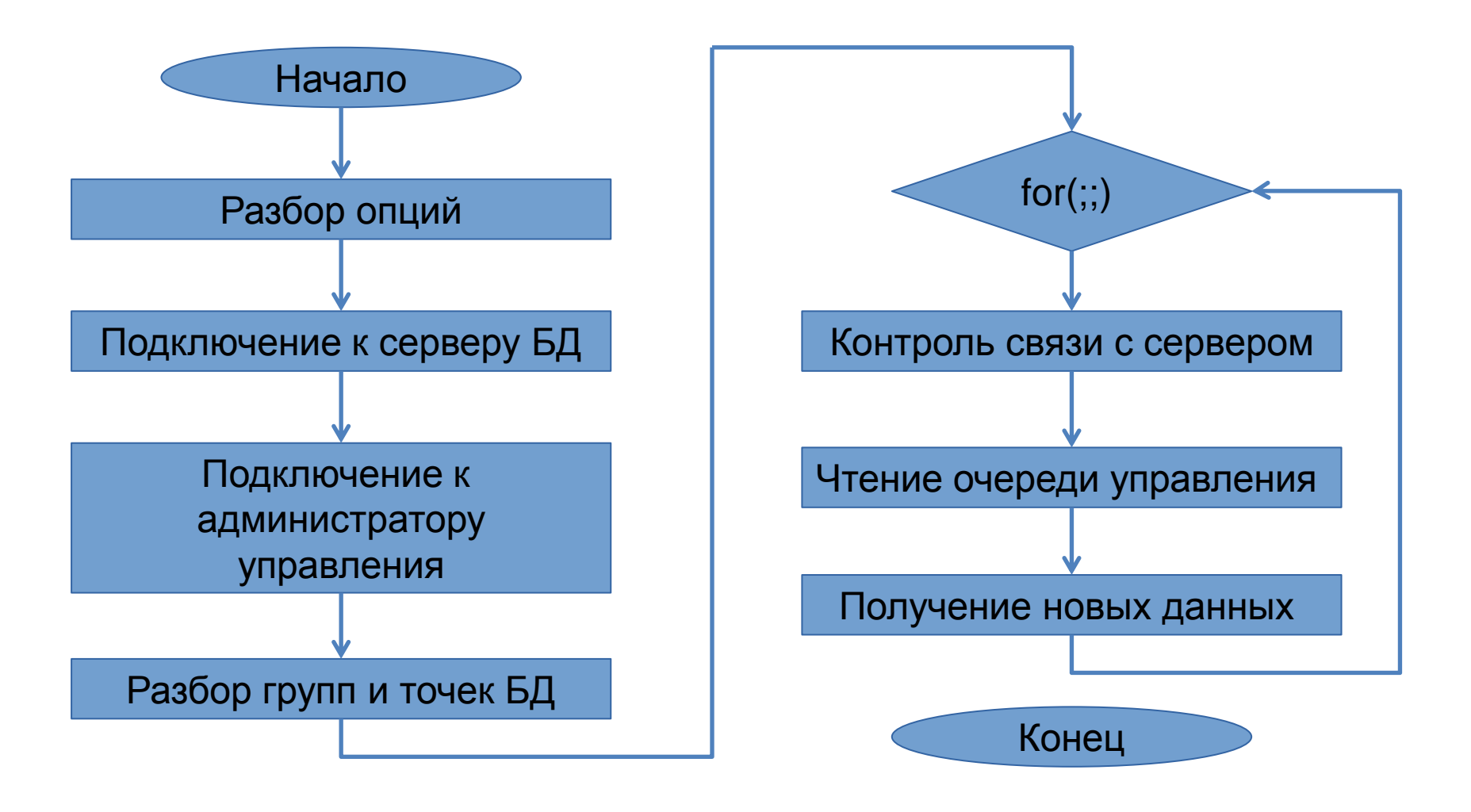

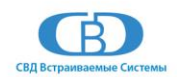

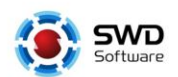

#### **Пример - опрос значения точки**

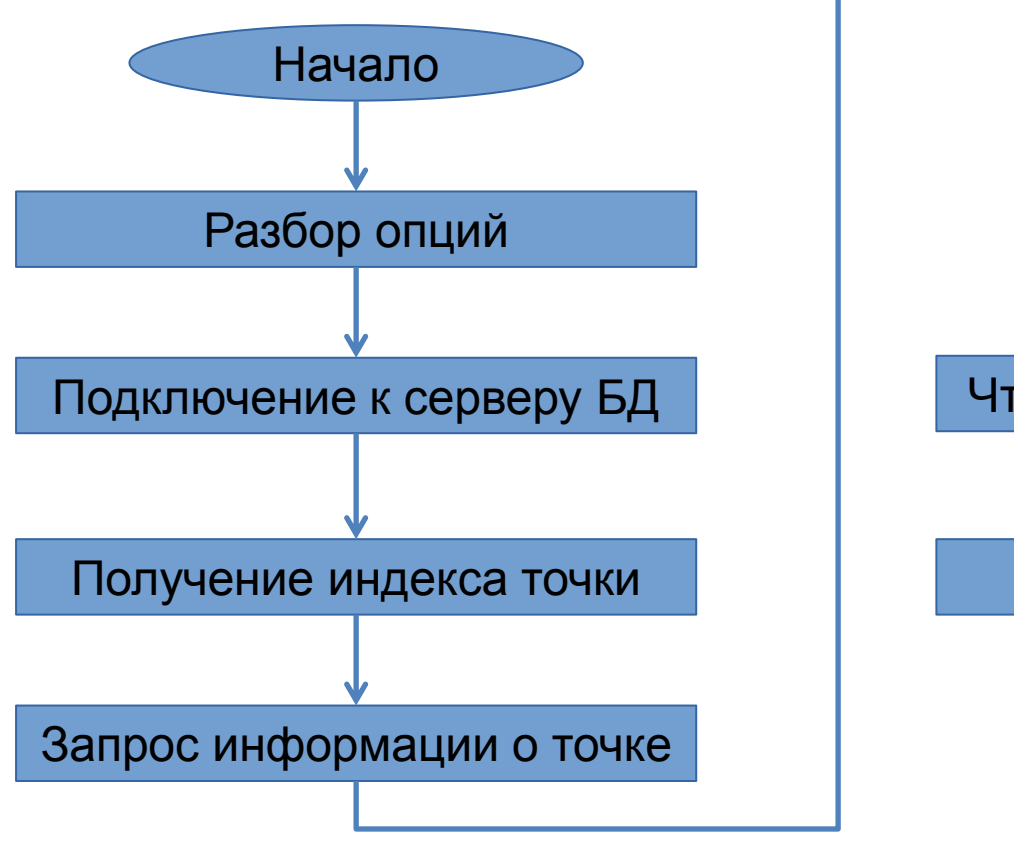

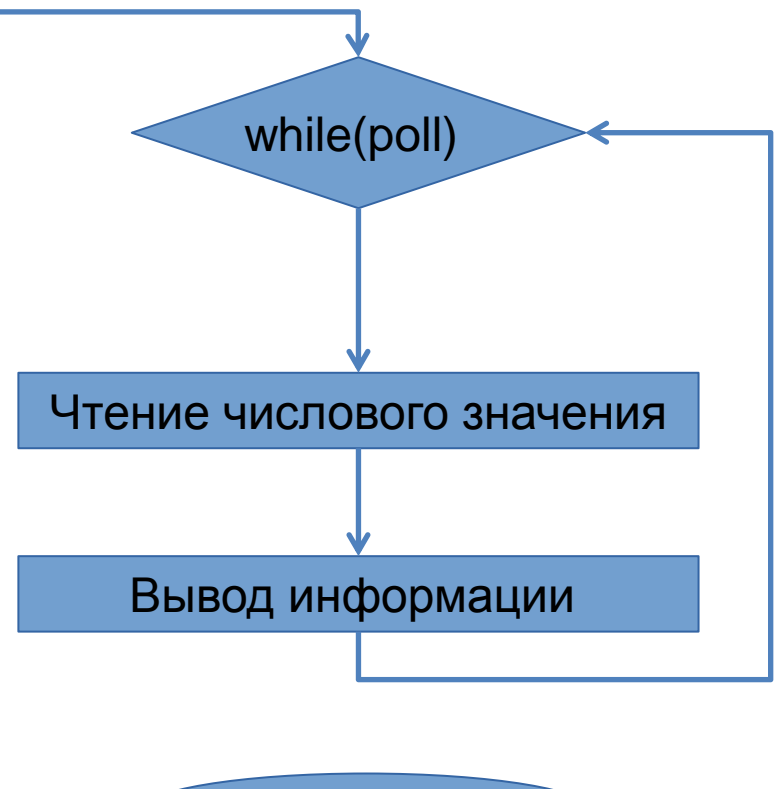

Конец

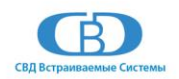

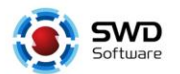

#### **Пример - запрос истории точки**

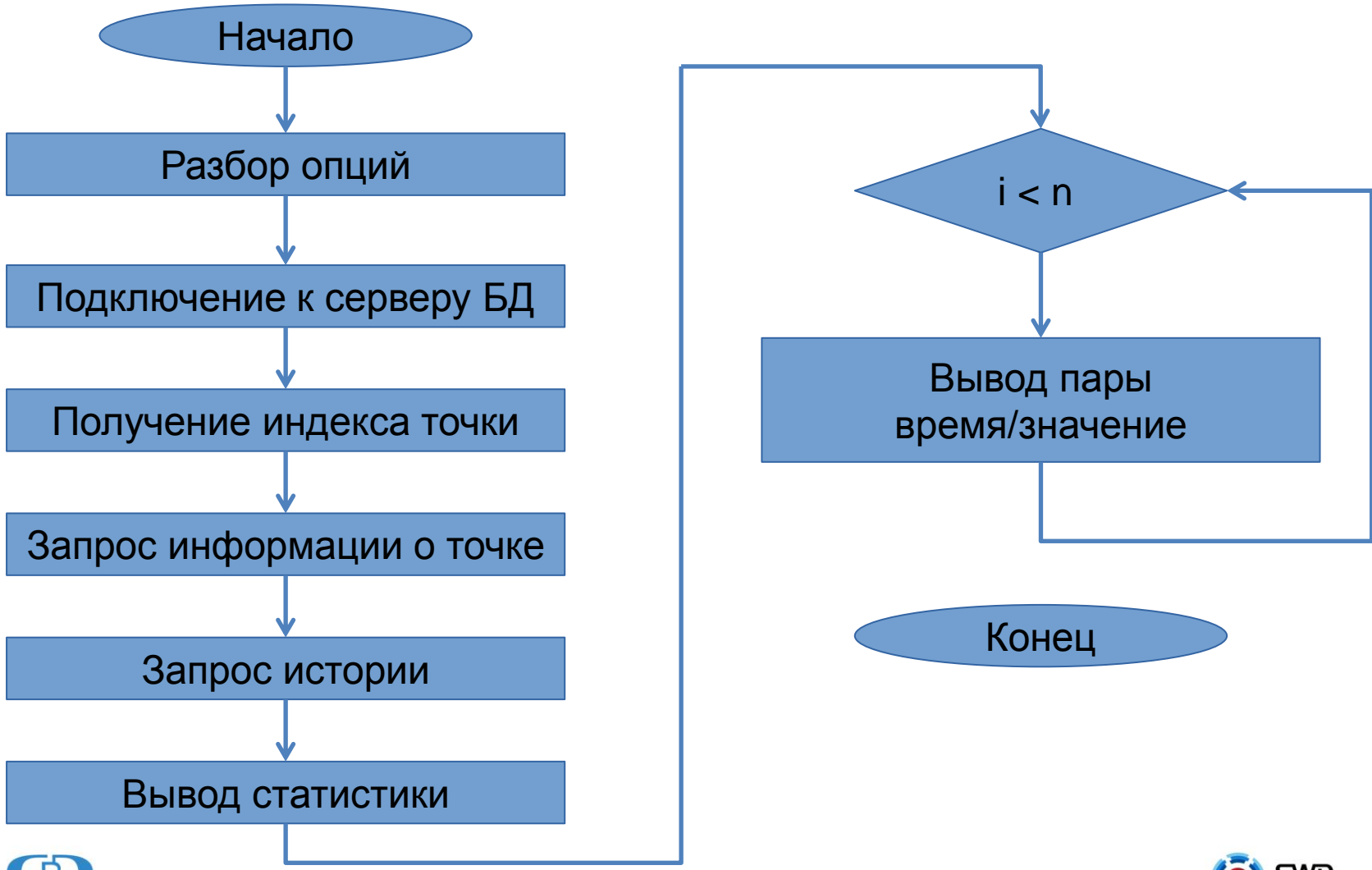

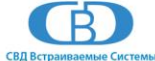

#### Спасибо за внимание

**Денис Рычков** Инженер-программист

(812) 346 89 56 d.rychkov@kpda.ru

[www.kpda.ru](http://www.kpda.ru) [www.swd.ru](http://nautsilus.ru/)

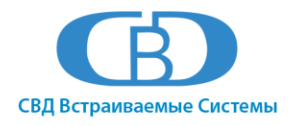

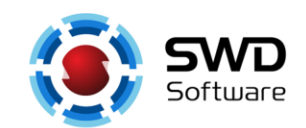